ARABIC

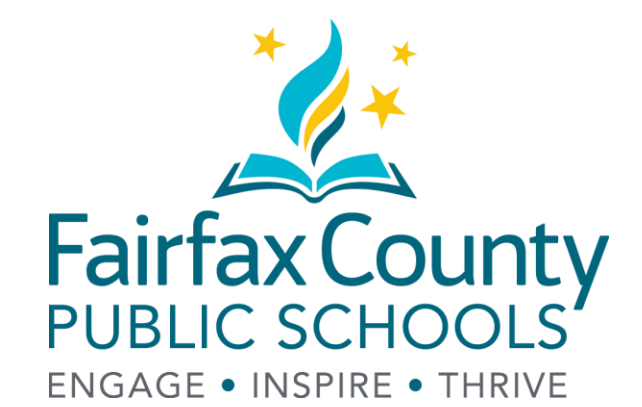

ت محصصه سروید او.<br>د عدد د STYLE TITLE MASTER **بالمعلومات حول برنامج اإلنغماس إجتماعات مخصصة لتزويد أولياء األمور ثنائي اللغة**

2025-2024

### **فوائد التحدث بلغتين**

#### **م لغة جديدة في سن مبكرة إن تعل .. ُّ**

- له تأثير إيجابي على النمو الفكري.
	- ُثري ويعزز النمو العقلي للطفل. ي
- يو ّسع مرونة التفكير لدى الطالب، مع الدقة في إنتقاء الكلمات المناسبة، وفهم أفضل أثناء اإلستماع.
	- تحسين فهم انطقل تنغية الأ • تحسين فهم الطفل للغته األصلية.
- يمنح الطفل القدرة على التواصل مع الناس الذين لن تُتاح له فرصـة معرفتهم بغير ر<br>نا حال.
	- يفتح الباب أمام الثقافات الأخرى ويساعد الطفل على فهم وتقدير الأشخاص من البلدان الأخرى.
		- يساعد على بناء األساس لدراسة المزيد عن تلك اللغة
			- زيادة فرص العمل/المهن.

# **برنامج اإلنغماس ثنائي اللغة )DLI )في مدارس FCPS**

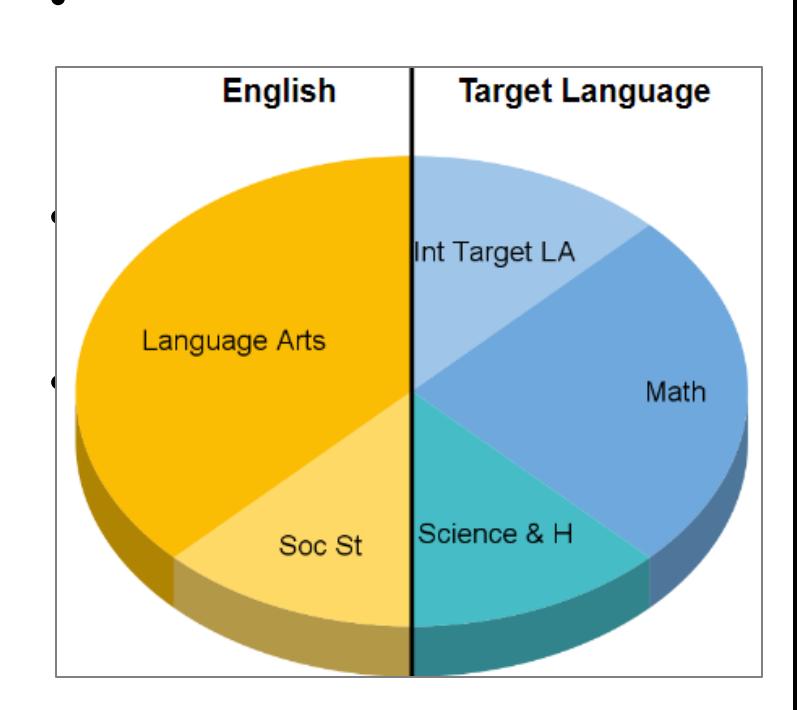

- يقضي الطالب نصف يومه الدراسي في التعلم باللغة الشريكة (المُراد تعلمها): الرياضيات ر<br>م والعلوم والصحة وفنون اللغة الشريكة • فيما يقضي النصف األخر في التعلم باللغة اإلنجليزية: الفنون اللغوية والدراسات اإلجتماعية
	- هناك نوعان من البرامج
	- ﴿ إنغماس أُحادي الإتجاه في اللغة: يتكون الفصل في الغالب من طالب من متعلمي اللغة الشريكة
- ⮚ إنغماس ثنائي اإلتجاه في اللغة: فصول تُوازن ما بين متحدثي اللغة الشريكة والمتعلمين لهذه اللغة

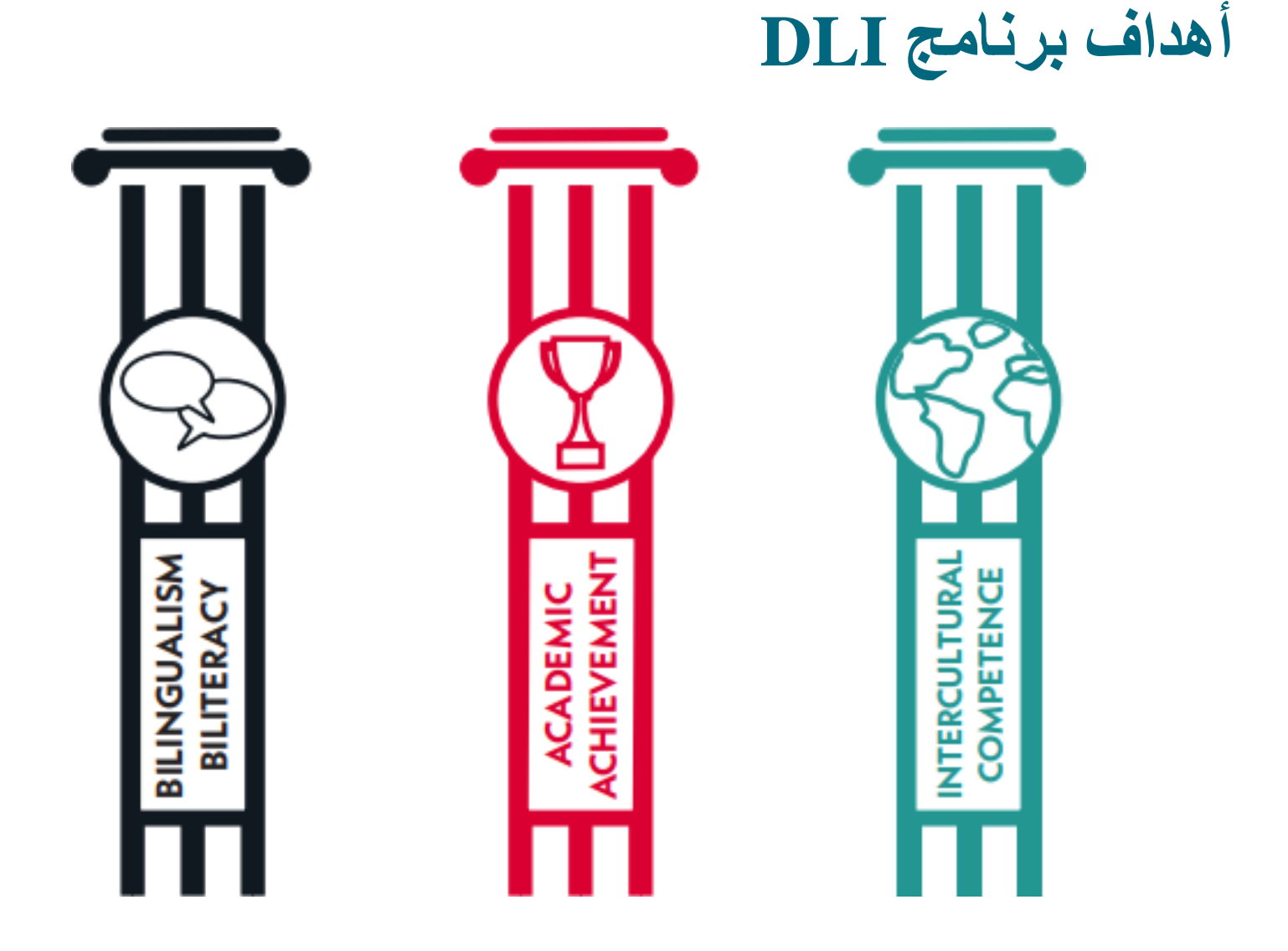

# **توقعات اللغة المستهدفة في برنامج اإلنغماس ثنائي اللغة )DLI)**

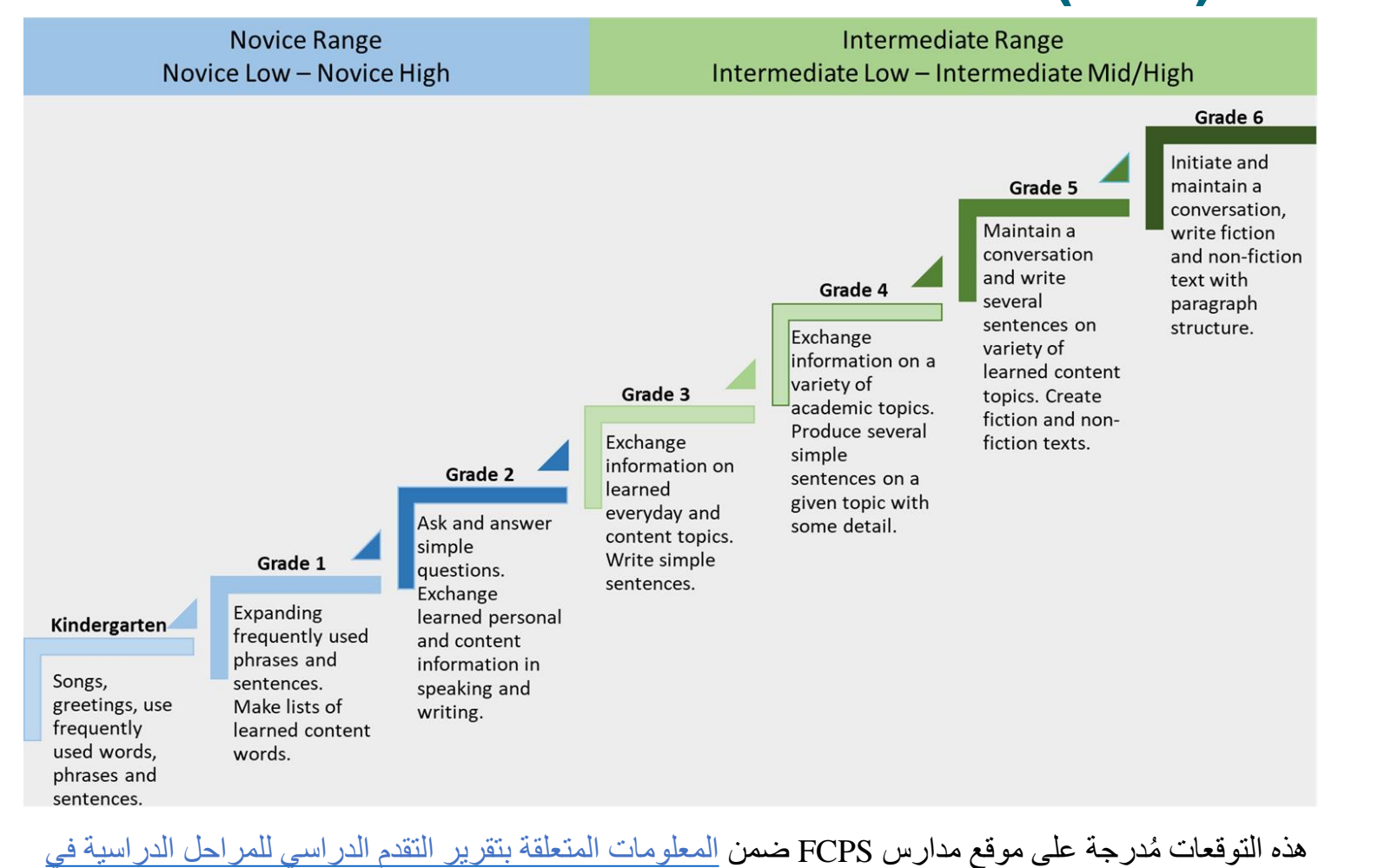

المدارس اإلبتدائية

# **مواقع برنامج DLI**

**إنغماس أحادي اإلتجاه في برنامج DLI** 

**الفرنسية:** Gardens Kent

 EDIT TO CLICK **األلمانية:** Hunt Orange

Great Falls (Fox Mill didded **اليابانية:** Mill Fox، Falls Great

> **اإلسبانية:** Hunt Fort، Rose Hill Ravensworth

**إنغماس ثنائي اإلتجاه في برنامج DLI**

**الكورية:** Powell Colin

**اإلسبانية\*:** مدرسة Primary s'Bailey )والمواصلة في Upper s'Bailey)، London Towne Lake Anne Rose Hill

\* تتوفر برامج DLI إضافية باللغة اإلسبانية في مدارس Braddock، Groveton، Herndon، و . Washington Mill

# **كادر برنامج DLI**

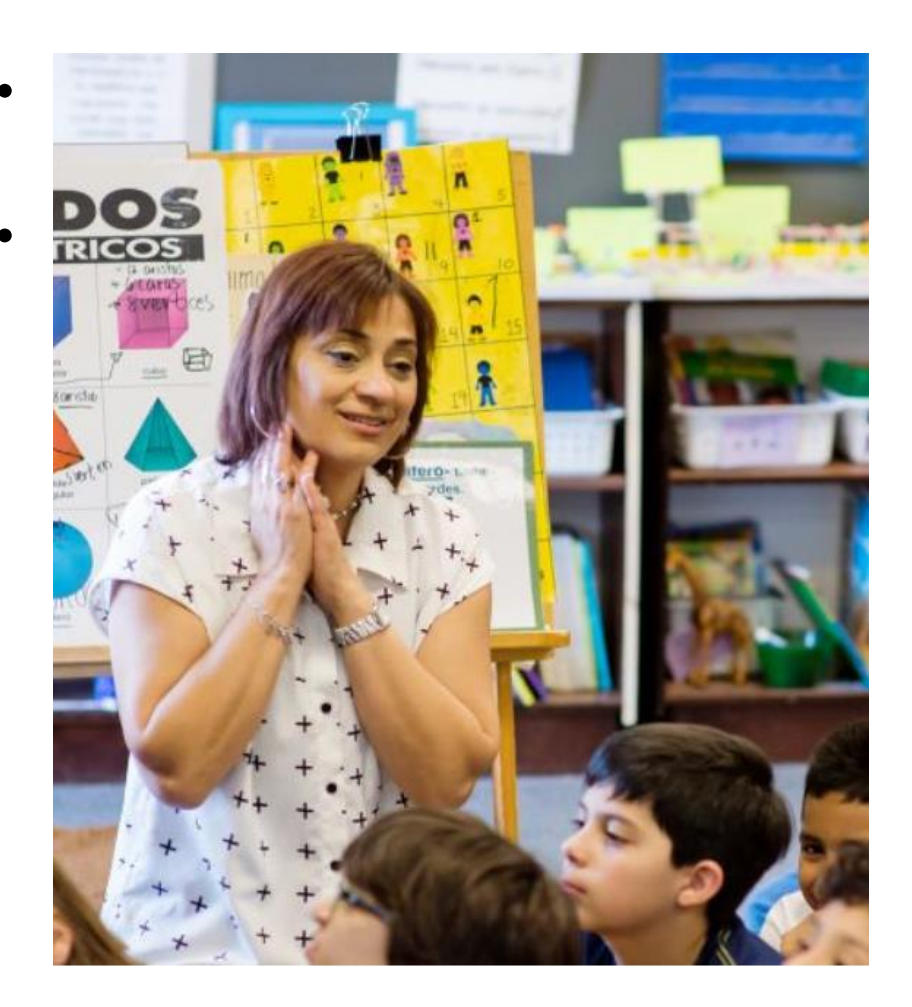

- في حدود النسب المعتمدة في مدارس FCPS
- يتصف معلمو برنامج DLI بما يلي: o حاصلين على إجازة التدريس في التعليم اإلبتدائي أو o مؤهلين ومعتمدين بشكل مزدوج في التعليم اإلبتدائي ولتعليم لغة في المراحل 12PK أو o حاصلين على إجازة التدريس بلغتين
	- o يتحدثون بلغة ثانية o متدربين على أساليب التدريس في برنامج اإلنغماس ثنائي اللغة
	- o أفراد من فريق المرحلة الدراسية

## **معايير التسجيل في برنامج DLI في الروضة والمرحلة 1**

- **ال توجد معايير تسجيل رسمية**
- **اإلقامة في مقاطعة فيرفاكس هي الشرط الوحيد ألهلية الطالب**
	- ر غبة الطفل دعم الوالدين • **من المستحسن توفر ما يلي:** الإلتزام طويل الأمد

**خدمات النقل**

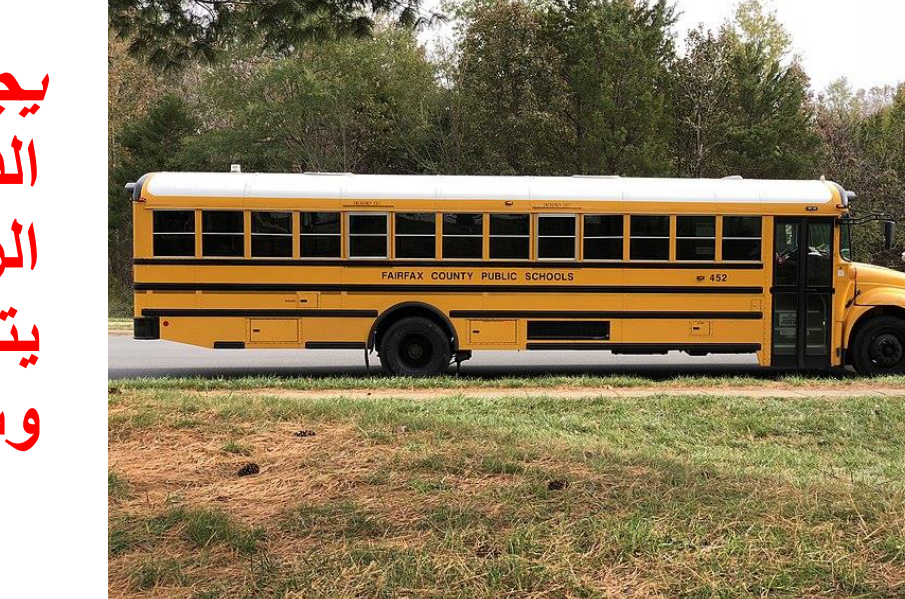

**يجب على أولياء أمور الطالب الذين يقيمون خارج حدود الرقعة الجغرافية للمدرسة التي يتوفر فيها برنامج DLI توفير وسائل النقل الخاصة بهم.**

- **عملية إجراء القرعة - لمحة عامة**
	- .1 تقديم إستمارة طلب عبر اإلنترنت
- .2 رسالة تأكيد على اِستالم الطلب عبر البريد اإللكتروني
- 3. رسالة إشعار بنتائج القرعة عبر البريد الإلكتروني (رقم الدعوة أو الرقم على قائمة الإنتظار )
	- تر سعي). سم -سم رسمبر<br>ا المعلومات .4 قم بتسجيل الدخول على النظام لقبول تنسيب الطالب )مكانه الدراسي)، مع دفع رسوم (إن وجدت)، وتوقيع بيان الكشف عن
- .5 استالم إشعار القبول النهائي عبر البريد اإللكتروني **أو** إشعار نهائي يفيد بوضع الطالب على قائمة اإلنتظار
	- 6. يجب اتباع جميع الخطوات وفقاً للمواعيد النهائية المحددة لكل مرحلة دراسية

**التسجيل في برنامج DLI**

- عملية القبول • التسجيل عبر الإنترنت (يرجى زيارة الموقع <u>www.fcps.edu</u> والبحث عن *Registration Immersion Language Dual(*التسجيل في برنامج الإنغماس ثنائي اللغة ) o مطلوب من جميع أولياء األمور أن يكون لديهم حساب الوالدين في نظام معلومات الطالب المعروف بــ SIS لغرض التسجيل o استالم إشعارات عبر البريد اإللكتروني o اختيار المدرسة المتوفر فيها برنامج اإلنغماس عبر اإلنترنت ومتابعة
	- دفع رسوم تنسيب الطالب في برنامج الإنغماس ثنائي اللغة البالغة 100 دوالر للتسجيل في برنامج DLI من خارج حدود الرقعة الجغرافية للمدرسة، o على أن يتم دفع الرسوم لمرة واحدة وهي غير قابلة لإلسترداد o الدفع عبر اإلنترنت عند **قبول** تنسيب الطالب من خارج حدود الرقعة الجغرافية للمدرسة

#### **الحصول على حساب SIS**

**مس ّجالً في مدارس FCPS: إذا كان الطفل** 

- استخدم حساب الوالدين في نظام معلومات الوالدين المعروف بـ SIS
	- للمساعدة في تفعيل الحساب: https://www.fcps.edu/resources/technology/student-

information-system-sis-fcps/sis-parent-account-overview

 $\mathcal{L}$  Equipment of the click  $\mathcal{L}$ STYLE TITLE MASTER **م FCPS: إذا لم س ّجالً في مدارس يكن الطفل**  • قم بتسجيل الطفل في المدرسة األساسية )المحددة حسب عنوان الطالب) والحصول على حساب الوالدين في نظام SIS • التسجيل مفتوح منذ 2 يناير/كانون الثاني 2024

# **الحصول على حساب SIS( تابع(**

ستظهر رسالة إذا تم تنشيط حساب الوالدين في نظام SIS.

**يجب استخدام معلومات الدخول على الحساب** عند التسجيل على القرعة في برنامج Magnet / DLI أو عند نقل الطالب

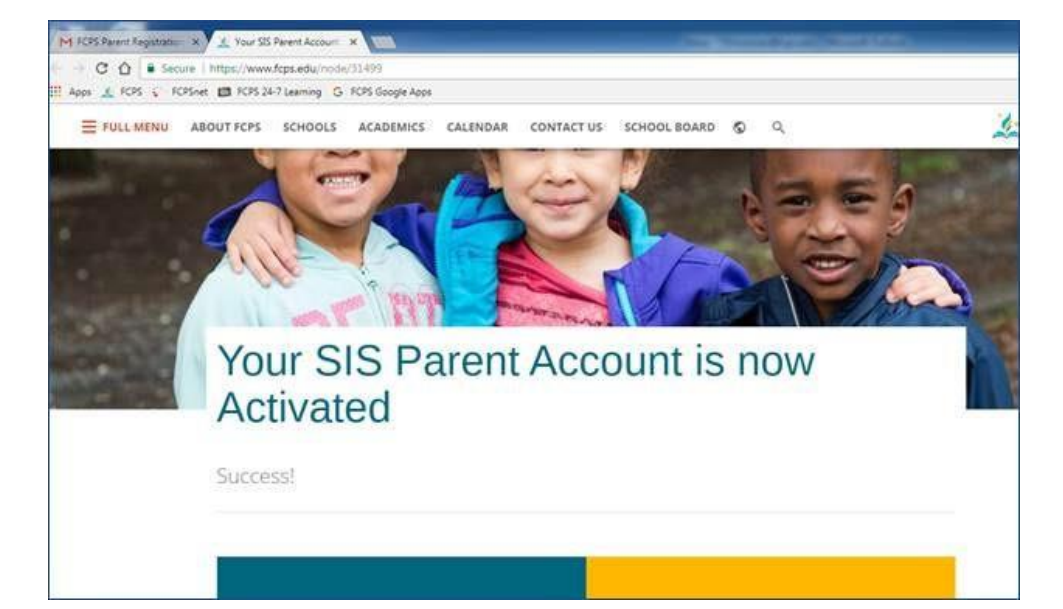

# **حساب SIS - رسالة خطأ شائعة**

**مالحظة مهمة:**

إذا لم يكن لديك طالب ملتحق بمدارس FCPS خالل العام الدراسي **الحالي** )24-2023( وتحاول تسجيل الدخول إلى حساب SIS الخاص بك، فستتلقى الرسالة التالية: "تم تعطيل حسابك. يرجى الإتصال بالمدرسة إذا كنت تعتقد بأن حسابك بحاجة الى تفعيل".

Your account has been disabled. Please contact the school if you believe your account needs to be enabled STYLE TITLE MASTER WAS CITED FOR A STRUCK OF THE STRUCK.

> **ال يزال بإمكانك استخدام معلومات الدخول على حساب SIS الخاص بك للتسجيل في القرعة للقبول في برنامج DLI.**

# **عملية إجراء القرعة والجدول الزمني لمرحلة الروضة**

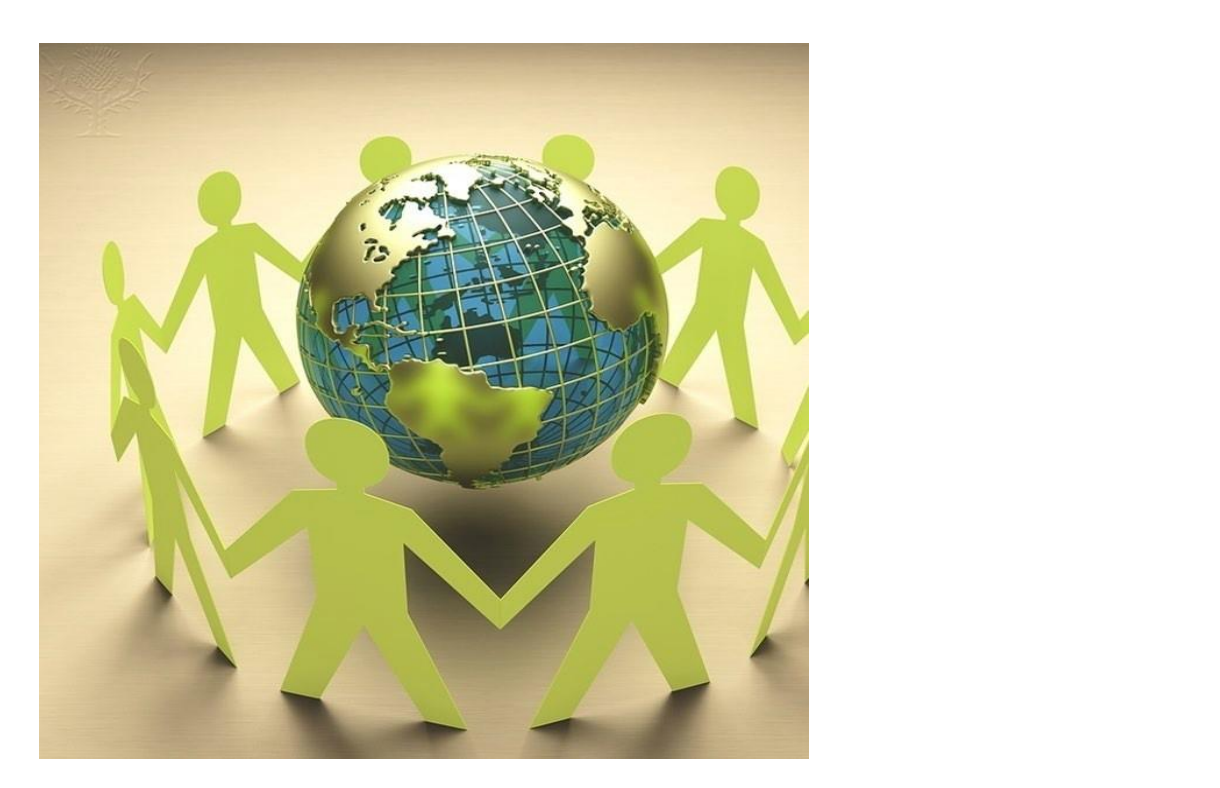

مصدر المعلومات للصورة: . Paper chain and globe [الصورة]. تم إقتباسها من موقع Intps://quest.eb.com/search/132\_1529109/1/132\_1529109/cite\_Encyclopædia Britannica ImageQuest

# **القرعة على مرحلة الروضة: Hunt Fort**

**ميزات برنامج DLI المدرسي:** برنامج DLI أحادي اإلتجاه = %10 من ر<br>|<br>| المتكلمين بطالقة كحد أقصى؛ األولوية للطالب ضمن الرقعة الجغرافية للمدرسة

 EDIT TO CLICK STYLE TITLE MASTER **األولويات في القرعة:** .1 إخوة الطالب المسجلين بالفعل في البرنامج .2 المتحدثون بطالقة )%10 كحد أقصى( .3 الطالب داخل الرقعة الجغرافية للمدرسة .4 الطالب خارج الرقعة الجغرافية للمدرسة

# **القرعة على مرحلة الروضة: Ridge Laurel**

**ميزات برنامج DLI المدرسي:** برنامج DLI أحادي اإلتجاه = %10 من ر<br>|<br>| المتكلمين بطالقة كحد أقصى؛ توازن بنسبة 50/50 في قبول الطالب من داخل/خارج الرقعة الجغرافية للمدرسة

الأولويات ف*ي* القرعة: STYLE TITLE MASTER .1 إخوة الطالب المسجلين بالفعل في البرنامج . المتحدثون بطلاقة (10% كحد أقصى) .3 توازن في نسبة قبول الطالب من داخل الرقعة الجغرافية للمدرسة ومن خارجها بنسبة ٪50 / ٪50

#### **القرعة على مرحلة الروضة: s'Bailey، Powell Colin، Hill Rose**

**ميزات برنامج DLI المدرسي:** برنامج DLI ثنائي اإلتجاه = توازن بنسبة 50/50 من المتحدثين باللغة؛ الأولوية للطلاب ضمن الرقعة الجغرافية للمدرسة

> الأولويات ف*ي* القرعة: STYLE TITLE MASTER .1 إخوة الطالب المسجلين بالفعل في البرنامج .2 الطالب داخل الرقعة الجغرافية للمدرسة .3 الطالب خارج الرقعة الجغرافية للمدرسة

#### **القرعة على مرحلة الروضة: Anne Lake، London Towne**

**ميزات برنامج DLI المدرسي:** برنامج DLI ثنائي اإلتجاه = توازن بنسبة 50/50 من المتحدثين باللغة وتوازن بنسبة 50/50 في أولوية قبول الطالب من داخل الرقعة الجغرافية للمدرسة/خارجها

 EDIT TO CLICK STYLE TITLE MASTER **األولويات في القرعة:** .1 إخوة الطالب المسجلين بالفعل في البرنامج .2 يوجد توازن في نسبة قبول الطالب من داخل الرقعة الجغرافية للمدرسة ومن خارجها بنسبة ٪50 / ٪50

### **الجدول الزمني لطلبات التسجيل على القرعة في برنامج DLI لمرحلة رياض األطفال**

2024/01/02 – التسجيل في المدرسة األساسية للحصول على حساب SIS

2024/01/22 - فتح التقديم للتسجيل على القرعة في برنامج DLI( 8:30 صباحاً(

2024/03/04 - إغالق التقديم للتسجيل على القرعة في برنامج DLI( 4:00 عصراً(

استلام إشعار بـ  $2024$ <mark>ا نتظار میکند که با کار استفاده با کار استفاده با کار استفاده با کار استفاده با کار استفاده با کار استفاده با ک</mark> 2024/03/19 - استالم إشعار بالقبول عبر البريد اإللكتروني/الوضع على قائمة اإلنتظار

2024/03/19 - فتح التقديم المتأخر على برنامج DLI

2024/04/04 - الموعد النهائي إلستالم الردود من أولياء األمور عبر اإلنترنت

2024/04/08 - إرسال إشعار عبر البريد اإللكتروني ألولياء األمور يحتوي على أخر المستجدات بشأن الطالب المقبولين الجدد، والوضع على قائمة اإلنتظار، وطلبات التقديم المتأخرة

# **عملية إجراء القرعة والجدول الزمني للمرحلة 1**

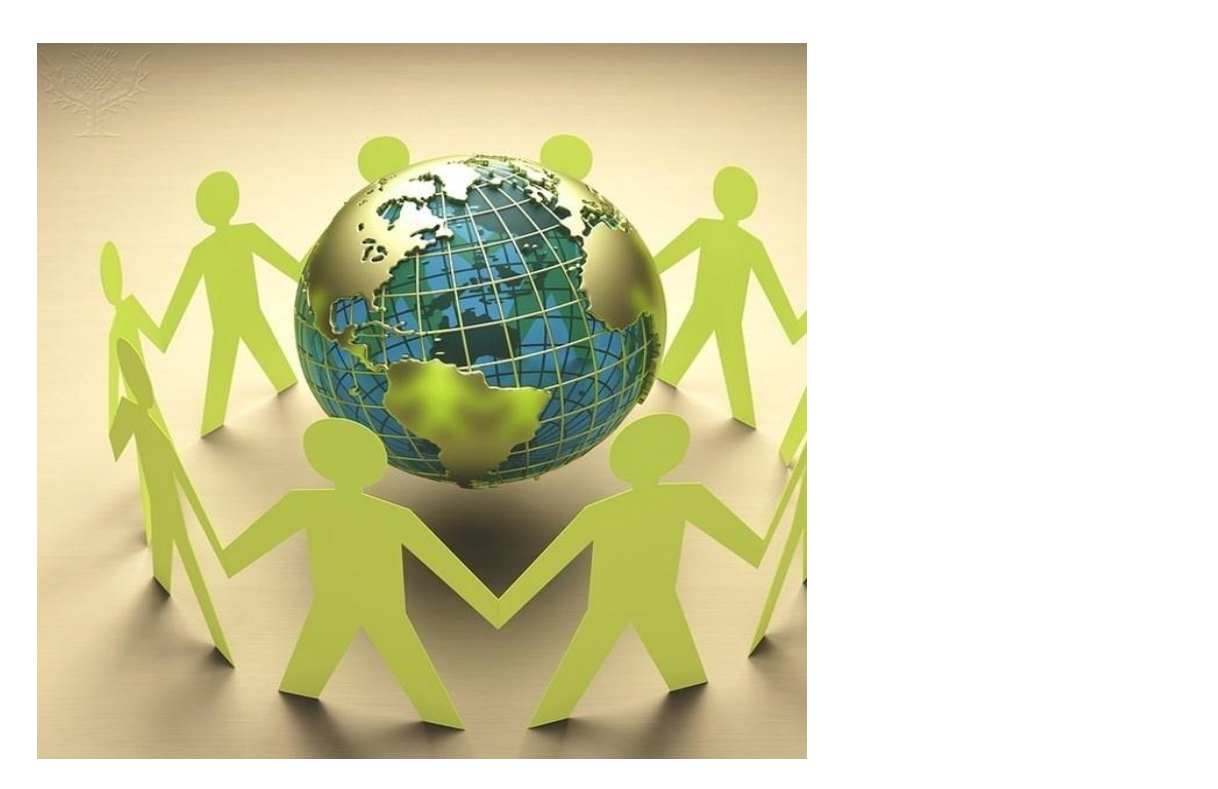

مصدر المعلومات للصورة: . Paper chain and globe [الصورة] تم إقتباسها من موقع Intps://quest.eb.com/search/132\_1529109/1/132\_1529109/cite\_Encyclopædia Britannica ImageQuest

### **المرحلة :1 Hunt Fort**

**ميزات برنامج DLI المدرسي:** برنامج DLI أحادي اإلتجاه: %10 من ر<br>أ المتكلمين بطالقة كحد أقصى؛ األولوية للطالب ضمن الرقعة الجغرافية للمدرسة

 EDIT TO CLICK .1 طالب الروضة في برنامج DLI المستمرين في البرنامج 2. إخوة الطلاب المسجلين بالفعل **األولويات في القرعة:** في البرنامج . المتحدثون بطلاقة (10% كحد أقصى) .4 الطالب من داخل الرقعة الجغرافية للمدرسة .5 الطالب من خارج الرقعة الجغرافية للمدرسة

#### **المرحلة :1 Mill Fox،Falls Great ، Ravensworth**

**ميزات برنامج DLI المدرسي:** برنامج DLI أحادي اإلتجاه: %10 من ر<br>|<br>| المتكلمين بطالقة كحد أقصى؛ األولوية للطالب ضمن الرقعة الجغرافية للمدرسة

 EDIT TO CLICK STYLE TITLE MASTER **األولويات في القرعة:** .1 إخوة الطالب المسجلين بالفعل في البرنامج .2 المتحدثون بطالقة )%10 كحد أقصى( .3 الطالب من داخل الرقعة الجغرافية للمدرسة .4 الطالب من خارج الرقعة الجغرافية للمدرسة

### **المرحلة :1 s'Bailey و Hill Rose**

**ميزات برنامج DLI المدرسي:** برنامج DLI ثنائي اإلتجاه = توازن بنسبة 50/50 من المتكلمين بطالقة؛ األولوية للطالب من خارج الرقعة الجغرافية للمدرسة

> الأولويات ف*ي* القرعة: STYLE TITLE MASTER .1 طالب الروضة في برنامج DLI المستمرين في البرنامج .2 إخوة الطالب المسجلين بالفعل في البرنامج .3 الطالب من خارج الرقعة الجغرافية للمدرسة .4 الطالب من داخل الرقعة الجغرافية للمدرسة

#### **المرحلة :1 Powell Colin**

**ميزات برنامج DLI المدرسي:** برنامج DLI ثنائي اإلتجاه = توازن بنسبة 50/50 من المتكلمين بطلاقة؛ الأولوية للطلاب ضمن الرقعة الجغرافية للمدرسة

> الأولويات ف*ي* القرعة: STYLE TITLE MASTER .1 طالب الروضة في برنامج DLI المستمرين في البرنامج .2 إخوة الطالب المسجلين بالفعل في البرنامج .3 الطالب من داخل الرقعة الجغرافية للمدرسة .4 الطالب من خارج الرقعة الجغرافية للمدرسة

#### **المرحلة :1 Gardens Kent**

**ميزات برنامج DLI المدرسي:** برنامج DLI أحادي اإلتجاه = %10 من ر<br>|<br>| المتكلمين بطالقة كحد أقصى؛ توازن بنسبة 25/75 في قبول الطالب من داخل/خارج الرقعة الجغرافية للمدرسة

الأولويات ف*ي* القرعة: STYLE TITLE MASTER .1 إخوة الطالب المسجلين بالفعل في البرنامج . المتحدثون بطلاقة (10% كحد أقصى)  $2$ .3 توازن في نسبة قبول الطالب من داخل الرقعة الجغرافية للمدرسة ومن خارجها بنسبة ٪75 / ٪25

# **المرحلة :1 Hunt Orange**

**ميزات برنامج DLI المدرسي:** برنامج DLI أحادي اإلتجاه = %10 من ر<br>|<br>| المتكلمين بطالقة كحد أقصى؛ توازن بنسبة 40/60 في قبول الطالب من داخل/خارج الرقعة الجغرافية للمدرسة

الأولويات ف*ي* القرعة: STYLE TITLE MASTER .1 إخوة الطالب المسجلين بالفعل في البرنامج . المتحدثون بطلاقة (10% كحد أقصى) .3 توازن في نسبة قبول الطالب من داخل الرقعة الجغرافية للمدرسة ومن خارجها بنسبة ٪60 / ٪40

# **المرحلة :1 Ridge Laurel**

**ميزات برنامج DLI المدرسي:** برنامج DLI أحادي اإلتجاه = %10 من ر<br>|<br>| المتكلمين بطالقة كحد أقصى؛ توازن بنسبة 50/50 في قبول الطالب من داخل/خارج الرقعة الجغرافية للمدرسة

الأولويات ف*ي* القرعة: STYLE TITLE MASTER .1 طالب الروضة في برنامج DLI المستمرين في البرنامج .2 إخوة الطالب المسجلين بالفعل في البرنامج 3. المتحدثون بطلاقة (10% كحد أقصى) .4 توازن في نسبة قبول الطالب من داخل الرقعة الجغرافية للمدرسة ومن خارجها بنسبة ٪50 / ٪50

#### **المرحلة :1 Anne Lake و Towne London**

**ميزات برنامج DLI المدرسي:** برنامج DLI ثنائي اإلتجاه = توازن بنسبة 50/50 من المتكلمين بطالقة وتوازن بنسبة 50/50 في أولوية قبول الطالب من داخل الرقعة الجغرافية للمدرسة/خارجها

الأولويات ف*ي* القرعة: STYLE TITLE MASTER .1 طالب الروضة في برنامج DLI المستمرين في البرنامج .2 إخوة الطالب المسجلين بالفعل في البرنامج .3 توازن في نسبة قبول الطالب من داخل الرقعة الجغرافية للمدرسة ومن خارجها بنسبة ٪50 / ٪50

### **الجدول الزمني لطلبات التسجيل على القرعة في برنامج DLI للمرحلة 1**

2024/01/22 - فتح التقديم للتسجيل على القرعة في برنامج DLI( 8:30 صباحاً(

2024/02/15 - إغالق التقديم للتسجيل على القرعة في برنامج DLI( 4:00 عصراً(

-2024/02/29 استالم إشعار بالقبول عبر البريد اإللكتروني/الوضع على قائمة اإلنتظار

.<br>2024 - فتح التقديم المتأخ  $\begin{bmatrix} . & . & . \ . & . & . \ . & . & . \ . & . & . \ . & . & . \ . & . & . \ . & . & . \ . & . & . \ . & . & . \ . & . & . \ . & . & . \ . & . & . \ . \end{bmatrix}$ -2024/02/29 فتح التقديم المتأخر عبر اإلنترنت على برنامج DLI

-2024/03/14 الموعد النهائي إلستالم الردود من أولياء األمور عبر اإلنترنت

2024/03/19 - إرسال إشعار عبر البريد اإللكتروني ألولياء األمور يحتوي على أخر المستجدات بشأن الطالب المقبولين الجدد، والوضع على قائمة اإلنتظار، وطلبات التقديم المتأخرة

# **البرنامج اإلنتقالي لإلنغماس اللغوي للمرحلة المتوسطة: المرحلتين 7 – 8**

#### **المرحلة 7**

- فترة إختيارية واحدة
- وحدة دراسية معتمدة للمرحلة الثانوية - المستوى 1
- ال من المستوى المستوى المستوى المستوى المستوى المستوى المستوى المستوى المستوى المستوى المستوى المستوى المستوى<br>المستوى المستوى المستوى المستوى المستوى المستوى المستوى المستوى المستوى المستوى المستوى المستوى المستوى المستو STYLE TITLE MASTER • دراسة اللغة المستهدفة من خالل مواضيع تتماشى مع برنامج الدراسات في مدارس FCPS - المستوى 1

#### **المرحلة 8**

- فترة إختيارية واحدة
- وحدة دراسية معتمدة للمرحلة الثانوية - المستوى 2
- دراسة اللغة المستهدفة من خالل مواضيع تتماشى مع برنامج الدراسات في مدارس FCPS - المستوى 2
	- يدخل الطالب المستوى 3 في المرحلة الثانوية )المدرسة الأساسية)

# **استمرار تعلم اللغة في المرحلة الثانوية**

- برامج DLI مخصصة للمراحل K8-
- يدخل الطالب المستوى 3 لمواصلة تعلم اللغة في المرحلة الثانوية
	- عودة الطلاب إلى مدرستهم الثانوية الأساسية
- امر الطالب/الوصبي الد<br>م مفتوحة تتوفر فيها تلك اللغة • إذا كانت اللغة غير متوفرة في المدرسة الثانوية الأساسية، يجوز لولي أمر الطالب/الوصي الشرعي نقل الطالب إلى أقرب مدرسة ثانوية
	- تفضّلوا بالإطلاع على التفاصيل على موقع نقل الطلاب في مدارس **FCPS**

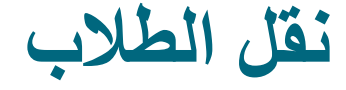

- إذا كان الطالب يعيش خارج الرقعة الجغرافية للمدرسة التي يتوفر فيها برنامج DLI ويتم قبوله من خالل القرعة، تتم الموافقة على تنسيب الطالب فقط في تلك المدرسة المختارة.
- المدرسة ووضعية الطلاب على قائمة الإنتظار . • يجوز للوالدين طلب نقل الطالب إلى مدرسة إبتدائية أخرى يتوفر بها برنامج DLI بعد المرحلة 1 فقط إذا انتقل الطالب إلى داخل الرقعة الجغرافية للمدرسة المُختار ة وكانت هناك مقاعد متوفرة في البرنامج. و هذا يخضـع لموافقة مدير
	- حد ان تتسين الطالب في الد نامج ا • إن تنسيب الطالب في البرنامج اإلنتقالي لإلنغماس اللغوي للمرحلة المتوسطة يكون مضمون فقط في تلك المدرسة المتوسطة التي تزودها مدرسة الطالب اإلبتدائية بالطالب وذلك بعد إكماله برنامج DLI بنجاح فيها. يكون التنسيب مضمون فقط في تلك المدرسة المتوسطة عند تسجيل الطالب في المادة الدراسية ضمن البرنامج اإلنتقالي لإلنغماس اللغوي.

# **كيف يمكنني مساعدة طفلي؟**

- ثق في طفلك.
- قم بتشجيعه على العمل بإستقاللية أثناء أداء الواجبات المنزلية.
- $\frac{1}{2}$ • قم بتعزيز مفاهيم الرياضيات مثل الجمع والطرح والضرب والقسمة وإعادة التجميع وغيرها.
- ابحث عن فرص للتواصل مع تعلم المحتوى أثناء الأنشطة العائلية على سبيل المثال، الذهاب إلى المتاحف والتسوق وما إلى ذلك

#### **موارد إضافية**

• **معلومات عامة:**

https://www.fcps.edu/academics/world-languages-<br>immersion-programs

- o يحتوي على دراسات بحثية
	- **معلومات التسجيل:**

<u>- Tanguage-</u> STYLE TITLE MASTER MASTER MASTER MASTER MASTER MASTER MASTER MASTER MASTER MASTER MASTER MASTER MASTER MASTER<br>STYLE TITLE MASTER MASTER MASTER MASTER MASTER MASTER MASTER MASTER MASTER MASTER MASTER MASTER MASTER MASTER https://www.fcps.edu/registration/world- language-<br>immersion-programs-registration

- خدمة الرسائل اإلخبارية المعروفة بـ CHOOSE YOU NEWS في مدارس FCPS: حدد نوع برنامج اإلنغماس في اللغة
	- مركز اللغويات التطبيقية: [org.cal.www](http://www.cal.org/)
	- مركز البحوث المتقدمة في إكتساب اللغة: [edu.umn.carla.www](http://www.carla.umn.edu/)
		- الشبكة الوطنية لتعلم اللغات بوقت مبكر: www.nnell.org

**هل لديك أسئلة**

#### البر يد الإلكة STYLE TITLE MASTER MASTER MASTER MASTER MASTER MASTER MASTER MASTER MASTER MASTER MASTER MASTER MASTER MASTER<br>STYLE MASTER MASTER MASTER MASTER MASTER MASTER MASTER MASTER MASTER MASTER MASTER MASTER MASTER MASTER MASTER يرجى اإلتصال على: مكتب اللغات العالمية رقم الهاتف: 571-423-4602 البريد الإلكتروني: <u>beespichan@fcps.edu</u>

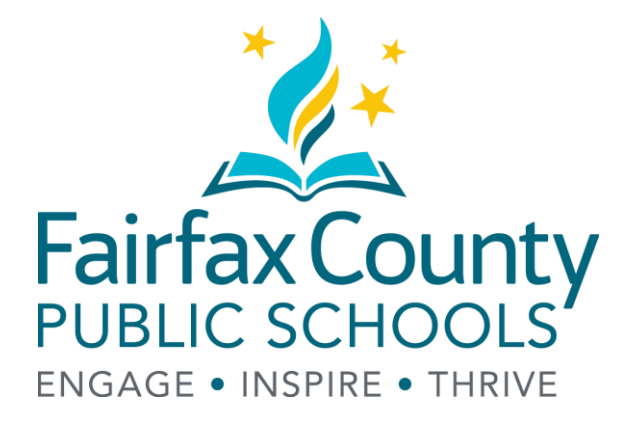

 EDIT TO CLICK www.fcps.edu

**النص البديل للشريحة 5 - نطاق المبتدئين**

الأغاني، أساليب التحية، استخدام المست **نطاق المبتدئين لمرحلة رياض األطفال** الكلمات والعبارات والجمل المستخدمة في كثير من الأحيان. **نطاق المبتدئين للمرحلة 1** التوسع في ممارسة العبارات والجمل المستخدمة بشكل متكرر. عمل قوائم بالكلمات التي يتم تعلمها ذات المضمون المعين. **نطاق المبتدئين للمرحلة 2** تكوين أسئلة بسيطة واإلجابة عليها. تبادل المعلومات الشخصية وتلك التي تحتوي على مضمون معين في التحدث والكتابة.

# **النص البديل للشريحة 5 - النطاق المتوسط**

اضيع متنوعة من اليومية وتلك التي مع المواضيع **النطاق المتوسط للمرحلة 3** تبادل المعلومات حول المواضيع تدور حول موضوع معين. كتابة جمل بسيطة.

**النطاق المتوسط للمرحلة 4**

تبادل المعلومات حول مجموعة المواضيع الأكاديمية. إعداد عدة جمل بسيطة تدور حول مواضيع معينة مع بعض التفاصيل.

**النطاق المتوسط للمرحلة 5** إجراء محادثة وكتابة عدة جمل حول مجموعة متنوعة من المواضيع التي تم تعلمها ذات المضمون المعين. إعداد نصوص قصصية (خيالية) وأخرى واقعية.

**النطاق المتوسط للمرحلة 6**

بدء محادثة ومواصلة الحوار، كتابة نصوص قصصية (خيالية) وأخرى واقعية مع صياغة محتوى فقرات الكتابة.